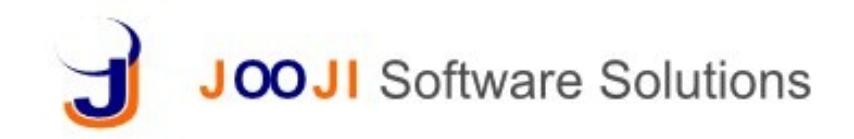

# **Inventory Inventory**

- Track material across multiple hierarchy of Delivery challa stores and in transit
- Reserve material for a particular Project/Sale Ability to in order **•** Check uninvoiced DCs Order
- Costing based on FIFO/LIFO/Weighted Average/Actual Cost
- Automatic Order generation based on Reorder Level and EOQ/Minimum Order Quantity
	- Automatic passing of adjustments for approval Date/Ratch Number *Date* Batch Fourier • Tracking based on Expiry Date/Manufacturing Date/Batch Number

# **GRN**

- GRN capture based on Purchase Order/Purchase Invoice with <u>purchase module</u>  $\blacksquare$
- Capture Quantity Received/Rejected, Price vendor details in the GRN
- **Indent** Issue Tracker for Rejected Stocks
	- **Expiry Date, MFG Date and LOWBatch Numbers Import** Opening Stocks Custom Attributes • Expiry Date, MFG Date and Lot/Batch Numbers
	- Custom Attributes
	- GRN based on Rate Contract
	- Prepare Purchase Invoice based on multiple GRNs
- Sales Return

#### **Indent**

- Create Indents directly or from Sales Order/or system and create all the vo BOM/ or Work Order
- Convert an Indent into a Back Order
	- Creation of PO from Indent

#### **Inventory Costing**

- Costing based on FIFO/LIFO/Weighted Average/Actual Cost
- Inventory separately accounted as WIP/Transit/Finished Goods
- Each stock movement can be optionally accounted with financial transaction

#### **Store Layout**

- Store layout in terms bins/bays can be specified ina hierarchical manner
- Material can be received directly to specific location
- Movement across locations can be recorder to track the material
- Items in GRN and Issues and DCs can be tagged with the location for easy access

# **Delivery Challan**

- Delivery challan based on Sales Order, Sales Invoice or Rate Contract
- Ability to invoice multiple DCs at a time
- 

# **Physical Verification**

- Fracking based on Fyniry Date/Manufacturing done for all items at one go<br>Tracking based on Fyniry Date/Manufacturing done for all items at one go • Dynamic Physical verification - Need not be
	-
	- Summary of adjustments for review and control of pilferage
	- Automatic accounting entries for variation if required
	- **Product Catalog & Price Master** import product catalog, categories, assign taxes, duties and cess. Period wise price master and discount master can be loaded at any time
	-
	- **UOM Calculator** on the fly unit of measure calculations - convert from one unit to another unit
	- **Barcode Support** Barcode based products managing in store
- **2 Step Approval for all transactions** Sales executives or counter professional can use the system and create all the voucher/invoice while a senior accountant or manager can review, make changes if needed and approve them
- **Creation of PO from indent** terms be specified in the access to various transactions is very  $\lim_{\varepsilon \to 0}$ be recorder that the material contractions can be recorder to the material transaction level for each user • **Role based access control and system audit** fine grained and can be controlled at each small
- Costing based on FIFO/LIFO/Weighted  **Personalized Stationary** Delivery Challan, Indents and GRN can be customized and branded with your stationary needs. Generate PDF files, notify by email or Text
	- **Reports** Custom Inventory Reports